*Направление подготовки 13.04.02 «Электроэнергетика и электротехника» Магистерская программа «Электроэнергетические системы, сети, электропередачи, их режимы, устойчивость и надежность» РПД Б1.Б.3 «Компьютерные, сетевые и информационные технологии»*

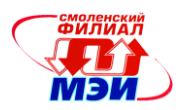

**Приложение З РПД Б1.Б.3**

# **Филиал федерального государственного бюджетного образовательного учреждения высшего образования «Национальный исследовательский университет «МЭИ» в г. Смоленске**

# **УТВЕРЖДАЮ**

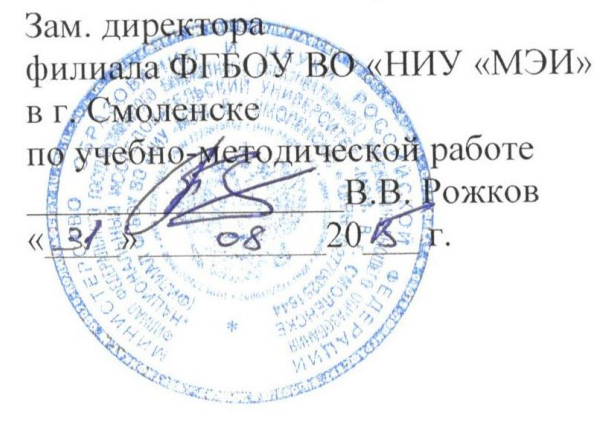

# **РАБОЧАЯ ПРОГРАММА ДИСЦИПЛИНЫ**

# **КОМПЬЮТЕРНЫЕ, СЕТЕВЫЕ И ИНФОРМАЦИОННЫЕ ТЕХНОЛОГИИ**

**Направление подготовки: 13.04.02 "Электроэнергетика и электротехника"**

**Уровень высшего образования: магистратура**

**Магистерская программа: «Электроэнергетические системы, сети, электропередачи, их режимы, устойчивость и надежность»**

**Срок обучения: 2 года**

**Смоленск – 2015 г.**

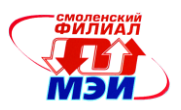

# 1. Перечень планируемых результатов обучения по дисциплине, соотнесенных с планируемыми результатами освоения образовательной программы

Целью освоения дисциплины является подготовка обучающихся по направлению подготовки 13.04.02 "Электроэнергетика и электротехника" посредством обеспечения этапов формирования компетенций, предусмотренных ФГОС, в части представленных ниже знаний, умений и навыков.

Задачами дисциплины является изучение понятийного аппарата дисциплины, основных теоретических положений и методов, привитие навыков применения теоретических знаний для решения практических задач.

Дисциплина направлена на формирование следующих общепрофессиональных компетенний:

- ОПК-1 «способность воспринимать математические, естественнонаучные, социальноэкономические и профессиональные знания, умением самостоятельно приобретать, развивать и применять их для решения нестандартных задач, в том числе, в новой или незнакомой среде и в междисциплинарном контексте»;
- ОПК-2 «способность формулировать цели и задачи исследования, выявлять приоритеты решения задач, выбирать и создавать критерии оценки»;

# Знать:

- модели и методы структурирования, приобретения и использования знаний в области теории вычислительных систем (ОПК-1);
- модели и методы анализа, структурирования и представления информации в области вычислительной техники (ОПК-2);

# Уметь:

- разрабатывать модели и применять методы структурирования, приобретения и использова- $\bullet$ ния знаний в области теории вычислительных систем (ОПК-1);
- разрабатывать модели и применять методы анализа, структурирования и представления информации в области вычислительной техники (ОПК-2);

# Влалеть:

- навыками разработки моделей и применения методов структурирования, приобретения и использования знаний в области теории вычислительных систем (ОПК-1);
- навыками применения факторного анализа, составления аналитических обзоров в области  $\bullet$ вычислительной техники (ОПК-2);

# 2. Место дисциплины в структуре образовательной программы

Дисциплина относится к базовой части цикла Б1 образовательной программы подготовки магистров по направлению «Электроэнергетика и электротехника».

В соответствии с учебным планом по направлению «Электроэнергетика и электротехника» (магистерская программа: Методы исследования и моделирования процессов в электромеханических преобразователях энергии) дисциплина «Компьютерные, сетевые и информационные технологии» базируется на следующих дисциплинах:

Б1.Б.1 Философия технических наук

Б1.Б.2 Дополнительные главы математики

Знания, умения и навыки, полученные студентами в процессе изучения дисциплины, являются базой для изучения следующих дисциплин:

Б1.Б.6 Методология научного творчества

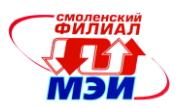

# Б2.П.2 Преддипломная практика

Б3 Государственная итоговая аттестация

# **3. Объем дисциплины в зачетных единицах с указанием количества академических часов, выделенных на контактную работу обучающихся с преподавателем (по видам учебных занятий) и на самостоятельную работу обучающихся**

# **Аудиторная работа**

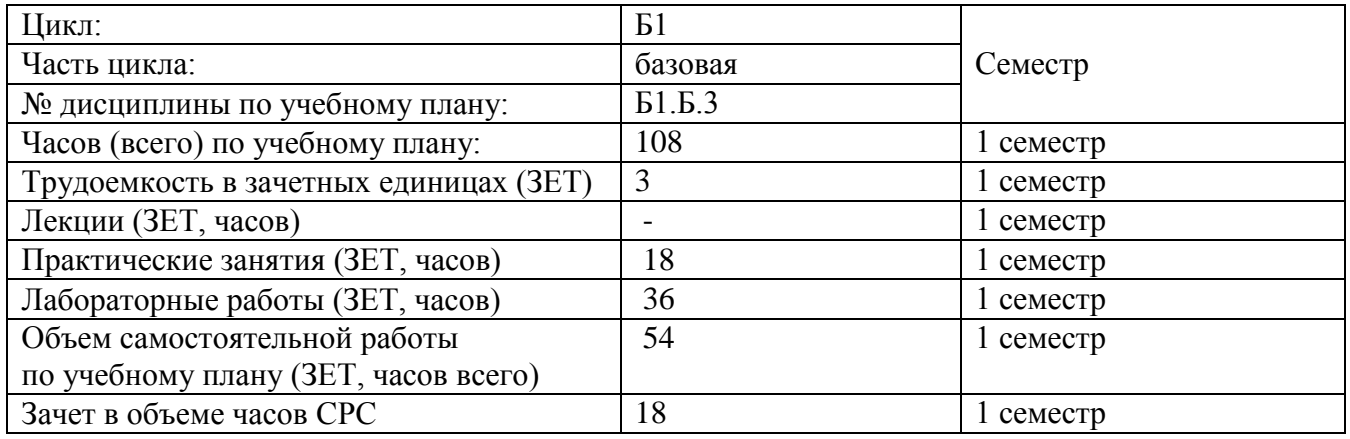

# **Самостоятельная работа студентов**

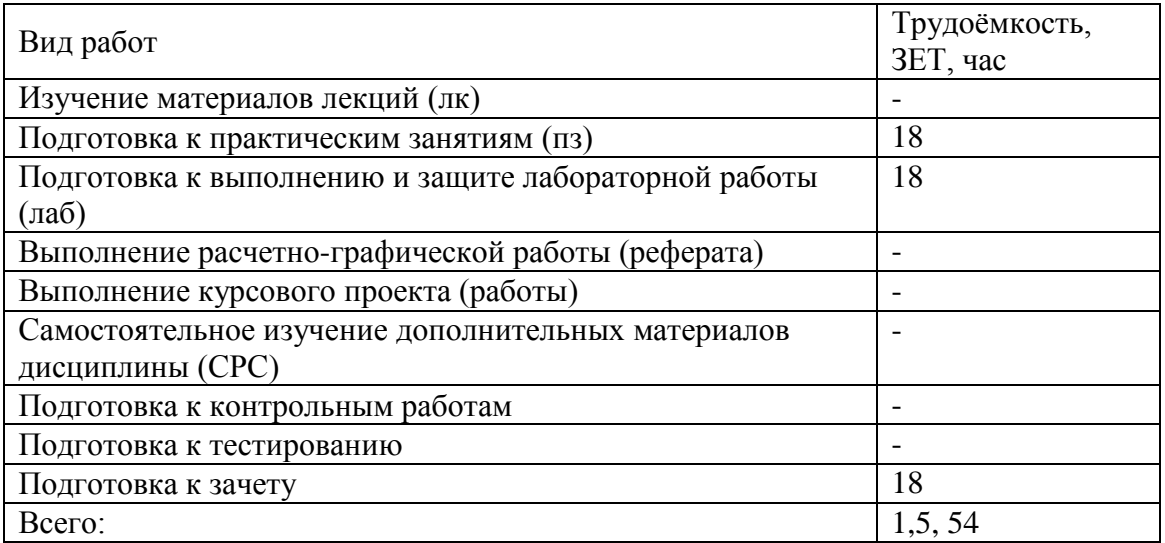

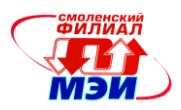

# **4. Содержание дисциплины, структурированное по темам с указанием отведенного на них количества академических часов и видов учебных занятий**

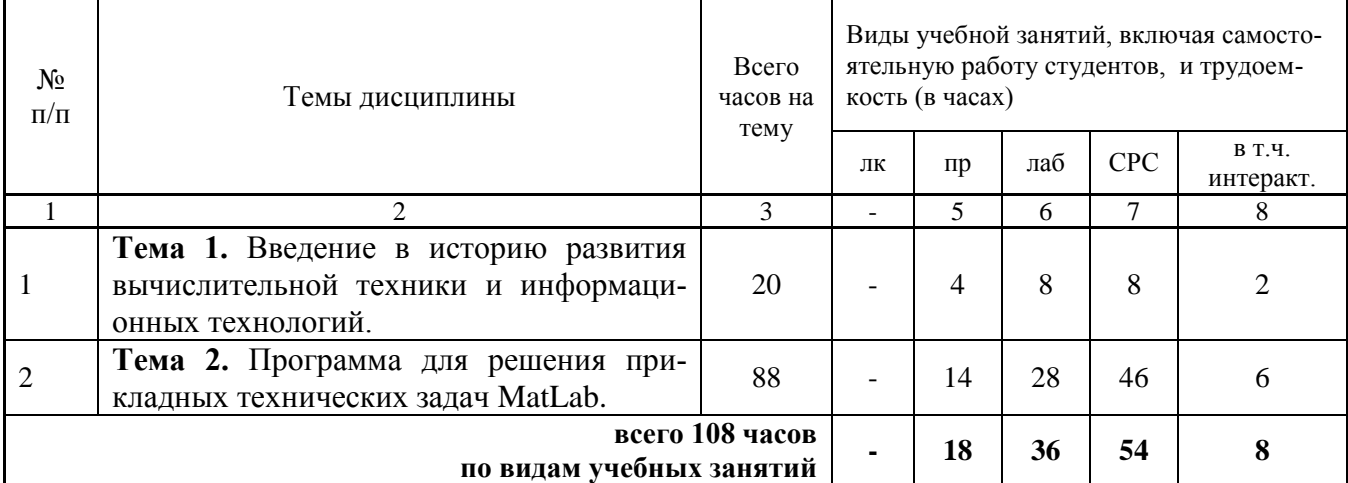

# Содержание по видам учебных занятий

# **Тема 1**. **Введение в историю развития вычислительной техники и информационных технологий.**

**Практическое занятие 1**. Этапы развития вычислительной техники. Современный этап развития вычислительной техники. (2 часа).

**Практическое занятие 2.** Другие математические пакеты, преимущества и недостатки среды Matlab. Основные принципы и методы работы в среде MatLab. Программы MATLAB двух типов — функции и скрипты. Векторы и матрицы (2 часа).

**Лабораторная работа 1**. Освоение на практике **о**сновных принципов и методов работы в среде MatLab. Программы MATLAB двух типов – функции и скрипты. Векторы и матрицы. (4 часа).

**Лабораторная работа 2.** Программная среда для математических расчетов Mathcad, основные приемы работы в Mathcad для вычисления результатов элементарных математических операций, задания переменных и функций, построения графиков функций, проведения матричных расчетов, решения систем линейных уравнений и нахождения интегралов, производных, пределов. (4 часа).

**Самостоятельная работа 1.** Подготовка к практическим занятиям, к выполнению лабораторных работ, защита лабораторных работ. (всего по теме  $N_21 - 8$  часов).

**Текущий контроль** – устные опросы по самостоятельно изученным разделам, устные опросы на практическом занятии.

# **Тема 2**. **Программа для решения прикладных технических задач MatLab.**

.**Практическое занятие 3.** познакомиться с программной средой для математических расчетов Mathcad, изучить основные приемы работы в Mathcad для вычисления результатов элементарных математических операций, задания переменных и функций, построения графиков функций, проведения матричных расчетов, решения систем линейных уравнений и нахождения интегралов, производных, пределов. (2 часа).

**Практическое занятие 4.** изучить возможности символьного процессора Mathcad, получить навыки использования режима программирования в Mathcad. (2 часа).

**Практическое занятие 5.** познакомиться с программной средой для математических расчетов MATLAB, освоить синтаксис и семантику языка программирования MATLAB. (2 часа).

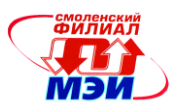

**Практическое занятие 6.** познакомиться с некоторыми возможностями MATLAB по обработке изображений. (2 часа).

**Практическое занятие 7.** познакомиться с некоторыми возможностями MATLAB по цифровой обработке звука. (2 часа).

**Практическое занятие 8.** Моделирование движения заряженной частицы в магнитном поле. (2 часа).

**Лабораторная работа 3.** Символьный процессор Mathcad, расчет интегралов, пределов и других стандартных функций. Вычислить значение выражений, выполнение матричных расчетов, построение графиков, обработка векторов. (4 часа).

**Лабораторная работа 4.** Программная среда для математических расчетов MATLAB, синтаксис и семантику языка программирования MATLAB. Задать с помощью операции присвоения значения скалярным переменным(4 часа).

**Лабораторная работа 5.** Работа с изображениями в среде MATLAB. Типы изображений в MATLAB, Загрузка/сохранение изображений в MATLAB, Вывод изображений на экран в MATLAB. синтез изображения на примере синтеза фрактала «множество Мандельброта». Очистка изображений от шумов линейная фильтрация (данный класс фильтров основан на теории линейных систем и лучше всего работает в случае аддитивного белого шума; здесь чаще всего используются усредняющие фильтры и гауссовы фильтры) медианная фильтрация (медианный фильтр является нелинейным фильтром, дает хорошие результаты при очистке изображений от мультипликативных шумов (импульсных помех)) адаптивная фильтрация (данный класс фильтров включает в себя как классические фильтры Винера, так и различные фильтры, основанные на теории мягких вычислений (нейронных сетях, нечетких системах)). (4 часа).

**Лабораторная работа 6**. Обработка звука в MATLAB. Представление звукового сигнала в цифровом виде, Загрузка/сохранение аудиосигналов в MATLAB, Воспроизведение аудиосигналов в MATLAB, Фильтрация цифровых сигналов (4 часа).

**Лабораторная работа 7.** Моделирование движения заряженной частицы в магнитном поле. (4 часа).

**Лабораторная работа 8.** Средства символьных вычислений пакета Symbolic Math Toolbox MATLAB, синтаксис и семантика символьных вычислений. (4 часа).

**Лабораторная работа 9.** Защита лабораторных работ (4 часа).

**Самостоятельная работа 2.** Подготовка к практическим занятиям, к выполнению лабораторных работ, защита лабораторных работ. (всего по теме №2 – 46 часов).

**Текущий контроль** – устный опрос при проведении допуска к лабораторным работам, защита лабораторных работ, опросы на практических занятиях, при консультировании по расчетнографической работе.

**Лекции** в количестве **8 часов** проводятся **в интерактивной форме**.

# **5. Перечень учебно-методического обеспечения для самостоятельной работы обучающихся по дисциплине**

Для обеспечения самостоятельной работы разработаны: демонстрационные слайды лекций по дисциплине, методические указания по самостоятельной работе при подготовке к практическим занятиям и лабораторным работам, выполнению расчетно-графической работы (см. Приложение к РПД).

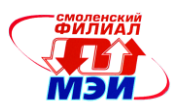

# 6. Фонд оценочных средств для проведения промежуточной аттестации обучающихся по лиспиплине

#### 6.1 Перечень компетенций с указанием этапов их формирования

При освоении дисциплины формируются следующие компетенции: общепрофессиональные ОПК-1. ОПК-2.

Указанные компетенции формируются в соответствии со следующими этапами:

1. Формирование и развитие теоретических знаний, предусмотренных указанными компетенциями (самостоятельная работа студентов).

2. Приобретение и развитие практических умений, предусмотренных компетенциями (практические занятия, лабораторные работы, выполнение расчетно-графической работы, самостоятельная работа студентов).

3. Закрепление теоретических знаний, умений и практических навыков, предусмотренных компетенциями, в ходе защит лабораторных работ, выполнения расчетно-графической работы, а также решения конкретных технических задач на практических занятиях, успешной сдачи экзамена

#### 6.2 Описание показателей и критериев оценивания компетенций на различных этапах их формирования, описания шкал оценивания

Сформированность каждой компетенции в рамках освоения данной дисциплины оценивается по трехуровневой шкале:

- пороговый уровень является обязательным для всех обучающихся по завершении освоения дисциплины;

- продвинутый уровень характеризуется превышением минимальных характеристик сформированности компетенции по завершении освоения дисциплины;

- эталонный уровень характеризуется максимально возможной выраженностью компетенции и является важным качественным ориентиром для самосовершенствования.

При достаточном качестве освоения более 80% приведенных знаний, умений и навыков преподаватель оценивает освоение данной компетенции в рамках настоящей дисциплины на эталонном уровне, при освоении более 60% приведенных знаний, умений и навыков - на продвинутом, при освоении более 40% приведенных знаний, умений и навыков - на пороговом уровне. В противном случае компетенция в рамках настоящей дисциплины считается неосвоенной.

Уровень сформированности каждой компетенции на различных этапах ее формирования в процессе освоения данной дисциплины оценивается в ходе текущего контроля успеваемости и представлено различными видами оценочных средств.

Для оценки сформированности в рамках данной дисциплины компетенции ОПК-1 «способность формулировать цели и задачи исследования, выявлять приоритеты решения задач, выбирать и создавать критерии» преподавателем оцениваются результаты деятельности студента по всем видам занятий (аудиторные практические занятия, практические задания, выполненные в ходе  $CPC$ ).

Принимается во внимание знание обучающимися:

- основных принципов решения краевых задач и уравнений математической физики; наличие умения:

- подготовки и аргументации принятых решений;

присутствие навыка:

- формирования типовой структуры задачи

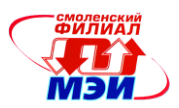

Учитываются также предложения студента по модификации модели, метода исследования, способа визуализации решения, изменения набора инструментальных средств.

В ходе выполнения и защит (обсуждений результатов) заданий студенту задается 2 вопроса из перечня:

 $1_{-}$ Статистическое описание дискретных изображений. Построение двумерного распределения вероятностей (гистограммы первого и второго порядка).

Обзор методов цифровой обработки изображений. Методы обработки в частотной 2. области. Методы обработки в пространственной области.

Математическое описание дискретных изображений. Алгебра матриц. Формулы для  $\mathcal{E}$ векторного представления изображений.

Дискретная линейная двумерная обработка. Обобщенный линейный оператор.  $\overline{4}$ .

 $5<sub>1</sub>$ Дискретная линейная двумерная обработка. Дискретный оператор суперпозиции.

Дискретное преобразование Фурье. Свойство разделимости двумерного дискретного 6.  $\Pi\Phi$ .

 $7.$ Преобразование четное косинусное.

Преобразование Адамара. 8.

9. Преобразование Хаара.

Дискретная линейная фильтрация. Высокочастотные шумоподавляющие фильтры.  $10.$ 

Полный ответ на один вопрос соответствует пороговому уровню сформированности компетенции на данном этапе ее формирования, полный ответ на один и частичный ответ на второй продвинутому уровню; при полном ответе на два вопроса - эталонному уровню).

Для оценки сформированности в рамках данной дисциплины компетенции ОПК-2 «способностью применять современные методы исследования, оценивать и представлять результаты выполненной работы» преподавателем оцениваются результаты деятельности студента по всем видам занятий (аудиторные практические занятия, практические задания, выполненные в ходе СРС) по применению современных математических методов.

Принимается во внимание знание обучающимися:

- общепрофессиональной терминологии;

наличие умения:

- применять современные методы исследования;

присутствие навыка:

- использования средств и пакетов прикладных программ.

В ходе выполнения и защит (обсуждений результатов) заданий студенту задается 2 вопроса из перечня:

1. Двумерное преобразование Фурье. Свойства преобразования Фурье (ПФ).

2. Двумерное преобразование Фурье. Свойство разделимости двумерного ПФ.

3. Анализ линейных систем с помощью преобразования Фурье. (Теорема о свертке).

4. Двумерные системы. Функция импульсного отклика и получение выходного изображения на выходе линейной двумерной системы.

Полный ответ на один вопрос соответствует пороговому уровню сформированности компетенции на данном этапе ее формирования, полный ответ на один и частичный ответ на второй продвинутому уровню; при полном ответе на два вопроса - эталонному уровню).

Сформированность уровня компетенции не ниже порогового является основанием для допуска обучающегося к промежуточной аттестации по данной дисциплине.

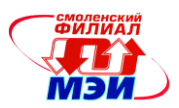

Формой промежуточной аттестации по данной дисциплине является зачет, оцениваемый по принятой в НИУ «МЭИ» четырехбалльной системе: "отлично", "хорошо", "удовлетворительно", "неудовлетворительно".

Зачет проводится в письменной форме.

Критерии оценивания (в соответствии с инструктивным письмом НИУ МЭИ от 14 мая 2012 года № И-23):

Оценки «отлично» заслуживает студент, обнаруживший всестороннее, систематическое и глубокое знание материалов изученной дисциплины, умение свободно выполнять задания, предусмотренные программой, усвоивший основную и знакомый с дополнительной литературой, рекомендованной рабочей программой дисциплины; проявивший творческие способности в понимании, изложении и использовании материалов изученной дисциплины, безупречно ответившему не только на вопросы билета, но и на дополнительные вопросы в рамках рабочей программы дисциплины, правильно выполнившему практические задание

Оценки «хорошо» заслуживает студент, обнаруживший полное знание материала изученной дисциплины, успешно выполняющий предусмотренные задания, усвоивший основную литературу, рекомендованную рабочей программой дисциплины; показавшему систематический характер знаний по дисциплине, ответившему на все вопросы билета, правильно выполнившему практические задание, но допустившему при этом непринципиальные ошибки.

Оценки «удовлетворительно» заслуживает студент, обнаруживший знание материала изученной дисциплины в объеме, необходимом для дальнейшей учебы и предстоящей работы по профессии, справляющийся с выполнением заданий, знакомы с основной литературой, рекомендованной рабочей программой дисциплины; допустившим погрешность в ответе на теоретические вопросы и/или при выполнении практических заданий, но обладающий необходимыми знаниями для их устранения под руководством преподавателя, либо неправильно выполнившему практическое задание, но по указанию преподавателя выполнившим другие практические задания из того же раздела дисциплины.

Оценка «неудовлетворительно» выставляется студенту, обнаружившему серьезные пробелы в знаниях основного материала изученной дисциплины, допустившему принципиальные ошибки в выполнении заданий, не ответившему на все вопросы билета и дополнительные вопросы и неправильно выполнившему практическое задание (неправильное выполнение только практического задания не является однозначной причиной для выставления оценки «неудовлетворительно»). Как правило, оценка «неудовлетворительно ставится студентам, которые не могут продолжить обучение по образовательной программе без дополнительных занятий по соответствующей дисциплине (формирования и развития компетенций, закреплённых за данной дисциплиной). Оценка «неудовлетворительно» выставляется также, если студент: после начала экзамена отказался его сдавать или нарушил правила сдачи экзамена (списывал, подсказывал, обманом пытался получить более высокую оценку и т.д.)

# **В зачетную книжку студента и приложение к диплому выносится оценка зачета по дисциплине за 1 семестр.**

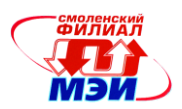

# **6.3 Типовые контрольные задания или иные материалы, необходимые для оценки знаний, умений, навыков и (или) опыта деятельности, характеризующих этапы формирования компетенций в процессе освоения образовательной программы**

Вопросы по формированию и развитию теоретических знаний, предусмотренных компетенциями, закрепленными за дисциплиной:

Примерный перечень вопросов к зачету:

1. Области практического применения методов обработки изображений.

Дистанционное обнаружение.

2. Области практического применения методов обработки изображений. Сейсмология.

3. Области практического применения методов обработки изображений.

4. Получение цифровых изображений, на примере рентгенографических систем.

5. Представление непрерывных изображений (детерминированное математическое описание). Системы воспроизведения цветных и

бесцветных изображений.

6. Двумерные системы. Линейные операторы двумерных систем.

7. Двумерные системы. Дифференциальные операторы двумерных систем.

8. Двумерные системы. Функция импульсного отклика и получение выходного изображения на выходе линейной двумерной системы.

9. Двумерное преобразование Фурье. Свойства преобразования Фурье (ПФ).

10. Двумерное преобразование Фурье. Свойство разделимости двумерного ПФ.

11. Анализ линейных систем с помощью преобразования Фурье. (Теорема о свертке)

12. Дискретизация непрерывных изображений (процесс идеальной дискретизации). Спектр дискретизированного изображения.

13. Процесс восстановления непрерывных изображений из дискретизованных. Частотное условие для идеального восстановления изображения.

14. Квантование изображений. Задача об оптимальном положении уровня квантования.

15. Статистическое описание дискретных изображений. Построение двумерного распределения вероятностей (гистограммы первого и второго порядка).

16. Обзор методов цифровой обработки изображений. Методы обработки в частотной области. Методы обработки в пространственной области.

17. Математическое описание дискретных изображений. Алгебра матриц. Формулы для векторного представления изображений.

18. Дискретная линейная двумерная обработка. Обобщенный линейный оператор.

19. Дискретная линейная двумерная обработка. Дискретный оператор суперпозиции.

20. Двумерные унитарные преобразования. Дискретное преобразование Фурье.

21. Дискретное преобразование Фурье. Свойство разделимости двумерного дискретного ПФ.

22. Преобразование четное косинусное.

23. Преобразование Адамара.

24. Преобразование Хаара.

25. Дискретная линейная фильтрация. Высокочастотные шумоподавляющие фильтры.

26. Дискретная линейная фильтрация. Фильтры для подчеркивания границ.

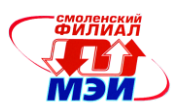

# **6.4 Методические материалы, определяющие процедуры оценивания знаний, умений, навыков и (или) опыта деятельности, характеризующих этапы формирования компетенций**

Процедуры оценивания знаний, умений, навыков, характеризующих этапы формирования компетенций, изложены в методических рекомендациях (Приложение к настоящей РПД).

# **7. Перечень основной и дополнительной учебной литературы, необходимой для освоения дисциплины**

# **а) основная литература**

- 1. Щетинин, Ю.И. Анализ и обработка сигналов в среде MATLAB : учебное пособие / Ю.И. Щетинин. - Новосибирск : НГТУ, 2011. - 115 с. - ISBN 978-5-7782-1807-9 ; То же [Электронный ресурс]. - URL: http://biblioclub.ru/index.php?page=book&id=229142
- 2. Оппенгейм, А. Цифровая обработка сигналов / А. Оппенгейм, Р. Шафер. 3-е изд., испр. М. : Техносфера, 2012. - 1048 с. - (Мир радиоэлектроники). - ISBN 978-5-94836-329-5 ; То же [Электронный ресурс]. - URL: http://biblioclub.ru/index.php?page=book&id=233730

# **б) Дополнительная литература**

1. Сергиенко, Александр Борисович. Цифровая обработка сигналов / А.Б.Сергиенко .— М. : ПИТЕР, 2002 .— 603 с. : ил. — ISBN 5-318-00666-3 : 104.40.

# **8. Перечень ресурсов информационно-телекоммуникационной сети «Интернет» необходимых для освоения дисциплины**

- 1. Цифровая обработка сигналов<http://www.computer-museum.ru/histussr/dsp.htm>
- 2. Обработка сигналов и изображений<http://matlab.exponenta.ru/wavelet/>
- 3. Системы цифровой обработки сигналов<http://learndsp2012.tom.ru/>

# **9. Методические указания для обучающихся по освоению дисциплины**

Дисциплина предусматривает практические занятия один раз в две недели и лабораторные работы раз в неделю. Изучение курса завершается зачетом.

Успешное изучение курса требует активной работы на практических занятиях и лабораторных работах, выполнения всех учебных заданий преподавателя, ознакомления с основной и дополнительной литературой.

**Практические (семинарские) занятия** составляют важную часть профессиональной подготовки студентов. Основная цель проведения практических (семинарских) занятий - формирование у студентов аналитического, творческого мышления путем приобретения практических навыков.

Методические указания к практическим (семинарским) занятиям по дисциплине наряду с рабочей программой и графиком учебного процесса относятся к методическим документам, определяющим уровень организации и качества образовательного процесса.

Содержание практических занятий фиксируется в РПД в разделе 4 настоящей программы.

Важнейшей составляющей любой формы практических занятий являются упражнения (задания). Основа в упражнении - пример, который разбирается с позиций теории, развитой в лекции. Как правило, основное внимание уделяется формированию конкретных умений, навыков, что и определяет содержание деятельности студентов - решение задач, графические работы, уточнение категорий и понятий науки, являющихся предпосылкой правильного мышления и речи.

Практические (семинарские) занятия выполняют следующие задачи:

стимулируют регулярное изучение рекомендуемой литературы, а также внимательное от-

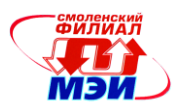

#### ношение к лекционному курсу;

закрепляют знания, полученные в процессе лекционного обучения и самостоятельной работы над литературой;

расширяют объём профессионально значимых знаний, умений, навыков;

позволяют проверить правильность ранее полученных знаний;

прививают навыки самостоятельного мышления, устного выступления;

способствуют свободному оперированию терминологией;

предоставляют преподавателю возможность систематически контролировать уровень самостоятельной работы студентов.

При подготовке к **практическим занятиям** необходимо просмотреть конспекты лекций и методические указания, рекомендованную литературу по данной теме; подготовиться к ответу на контрольные вопросы.

В ходе выполнения индивидуального задания практического занятия студент готовит отчет о работе (в программе *MS Word* или любом другом текстовом редакторе). В отчет заносятся результаты выполнения каждого пункта задания (схемы, диаграммы (графики), таблицы, расчеты, ответы на вопросы пунктов задания, выводы и т.п.). Примерный образец оформления отчета имеется у преподавателя. За 10 мин до окончания занятия преподаватель проверяет объём выполненной на занятии работы и отмечает результат в рабочем журнале.

Оставшиеся невыполненными пункты задания практического занятия студент обязан доделать самостоятельно.

После проверки отчета преподаватель может проводить устный или письменный опрос студентов для контроля усвоения ими основных теоретических и практических знаний по теме занятия (студенты должны знать смысл полученных ими результатов и ответы на контрольные вопросы). По результатам проверки отчета и опроса выставляется отметка о выполнении практического занятия.

**Лабораторные работы** составляют важную часть профессиональной подготовки студентов. Они направлены на экспериментальное подтверждение теоретических положений и формирование учебных и профессиональных практических умений.

Выполнение студентами лабораторных работ направлено на:

обобщение, систематизацию, углубление, закрепление полученных теоретических знаний по конкретным темам дисциплин;

формирование необходимых профессиональных умений и навыков;

Дисциплины, по которым планируются лабораторные работы и их объемы, определяются рабочими учебными планами.

Методические указания по проведению лабораторных работ разрабатываются на срок действия РПД (ПП) и включают:

заглавие, в котором указывается вид работы (лабораторная), ее порядковый номер, объем в часах и наименование;

цель работы;

предмет и содержание работы;

оборудование, технические средства, инструмент;

порядок (последовательность) выполнения работы;

правила техники безопасности и охраны труда по данной работе (по необходимости);

общие правила к оформлению работы;

контрольные вопросы и задания;

список литературы (по необходимости).

Содержание лабораторных работ фиксируется в РПД в разделе 4 настоящей программы.

При планировании лабораторных работ следует учитывать, что наряду с ведущей целью подтверждением теоретических положений - в ходе выполнения заданий у студентов формируются практические умения и навыки обращения с лабораторным оборудованием, аппаратурой и пр.,

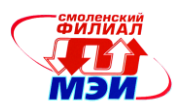

которые могут составлять часть профессиональной практической подготовки, а также исследовательские умения (наблюдать, сравнивать, анализировать, устанавливать зависимости, делать выводы и обобщения, самостоятельно вести исследование, оформлять результаты).

Состав заданий для лабораторной работы должен быть спланирован с таким расчетом, чтобы за отведенное время они могли быть качественно выполнены большинством студентов.

Необходимыми структурными элементами лабораторной работы, помимо самостоятельной деятельности студентов, являются инструктаж, проводимый преподавателем, а также организация обсуждения итогов выполнения лабораторной работы.

Выполнению лабораторных работ может предшествовать проверка знаний студентов - их теоретической готовности к выполнению задания.

Порядок проведения лабораторных работ в целом совпадает с порядком проведения практических занятий. Помимо собственно выполнения работы для каждой лабораторной работы может быть предусмотрена процедура защиты, в ходе которой преподаватель проводит устный или письменный опрос студентов для контроля понимания выполненных ими измерений, правильной интерпретации полученных результатов и усвоения ими основных теоретических и практических знаний по теме занятия.

Самостоятельная работа студентов (СРС) по дисциплине играет важную роль в ходе всего учебного процесса. Методические материалы и рекомендации для обеспечения СРС готовятся преподавателем и являются неотъемлемой частью программы.

#### 10. Перечень информационных технологий, используемых при осуществлении образовательного процесса по дисциплине, включая перечень программного обеспечения и информационных справочных систем (при необходимости)

При проведении практических и лабораторных работ предусматривается использование персональных компьютеров, оснащенных необходимым комплектом лицензионного программного обеспечения.

Перечень лицензионного программного обеспечения - программные пакеты: MathCad, MatLab.

#### $11.$ материально-технической базы, необходимой Описание для осуществления образовательного процесса по дисциплине

Практические занятия и лабораторные работы по данной дисциплине проводятся в компьютерных классах, оснащенных необходимым комплектом программного обеспечения - программными пакетами MathCad, MatLab.

Автор ассистент

Попков Д.Ю.

Зам. зав. кафедрой ВТ канд. техн. наук

Monne

Свириденков К.И..

Программа одобрена на заседании кафедры ВТ от 28.08.2015 года, протокол № 1

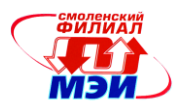

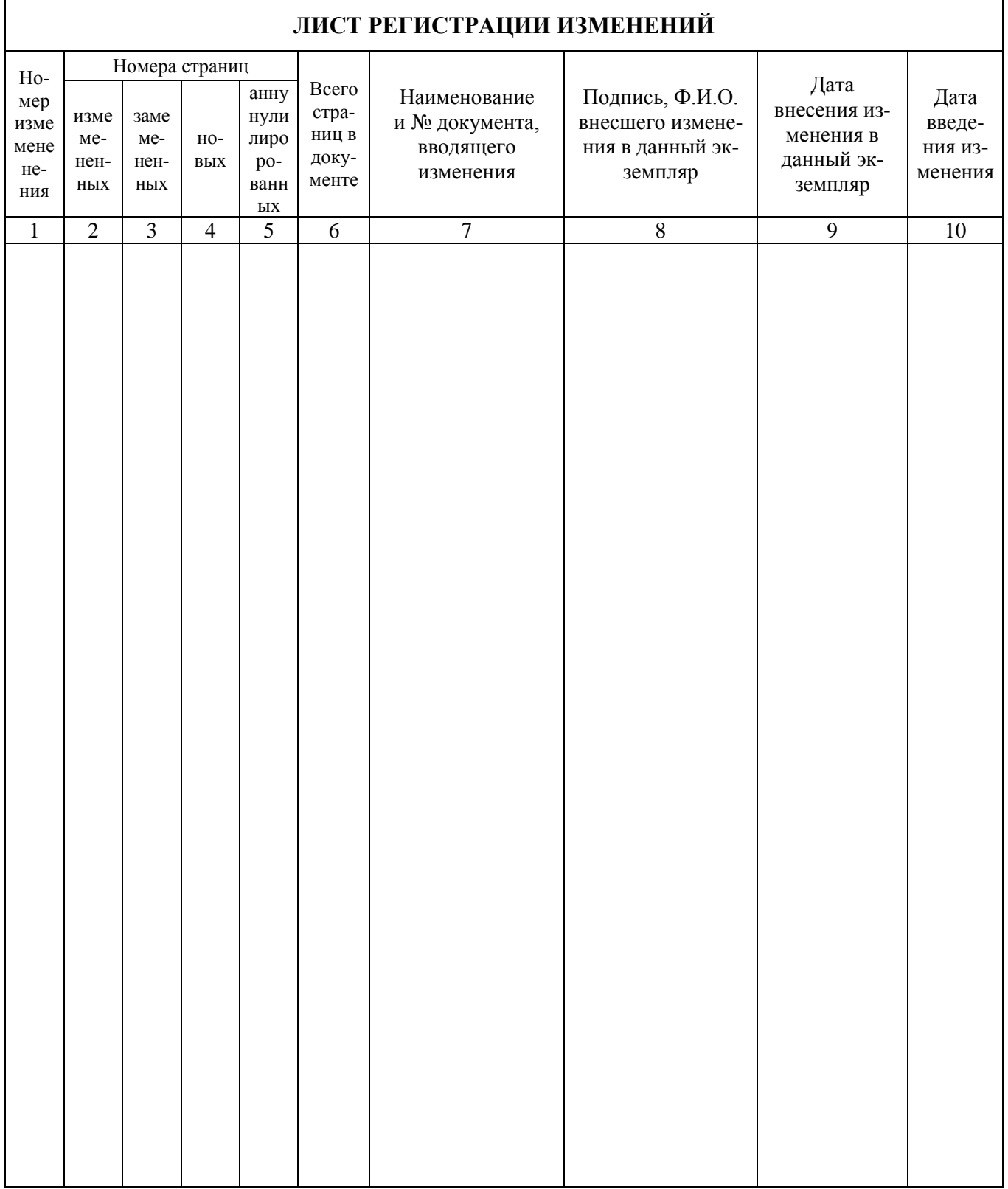